## **自分が使っているIllustratorの**、 **バージョンに合わせて入力。**

**たせます。使用しない場合、チェ ックを外すとファイルが小さくな ります。**

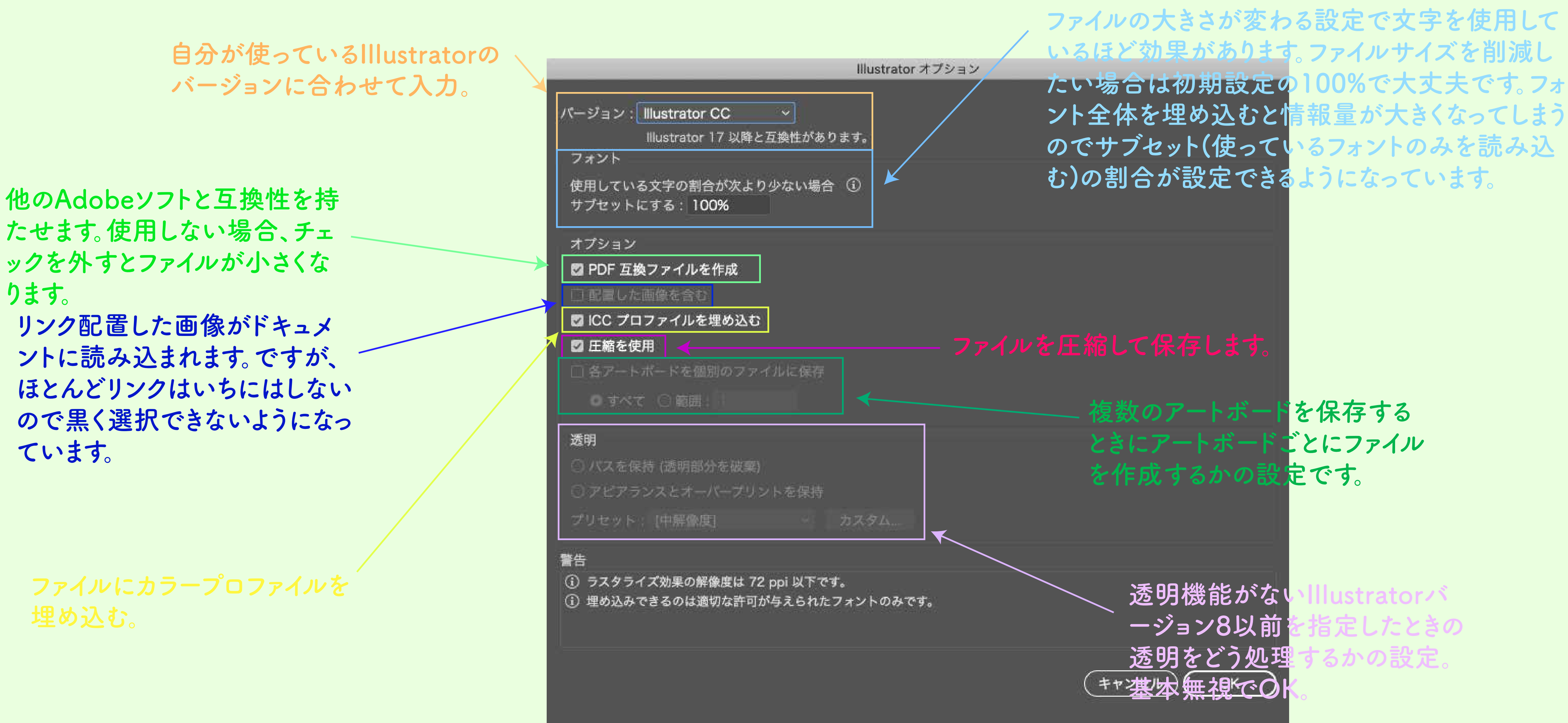

**リンク配置した画像がドキュメ ントに読み込まれます。ですが、 ほとんどリンクはいちにはしない ので黒く選択できないようになっ ています。**

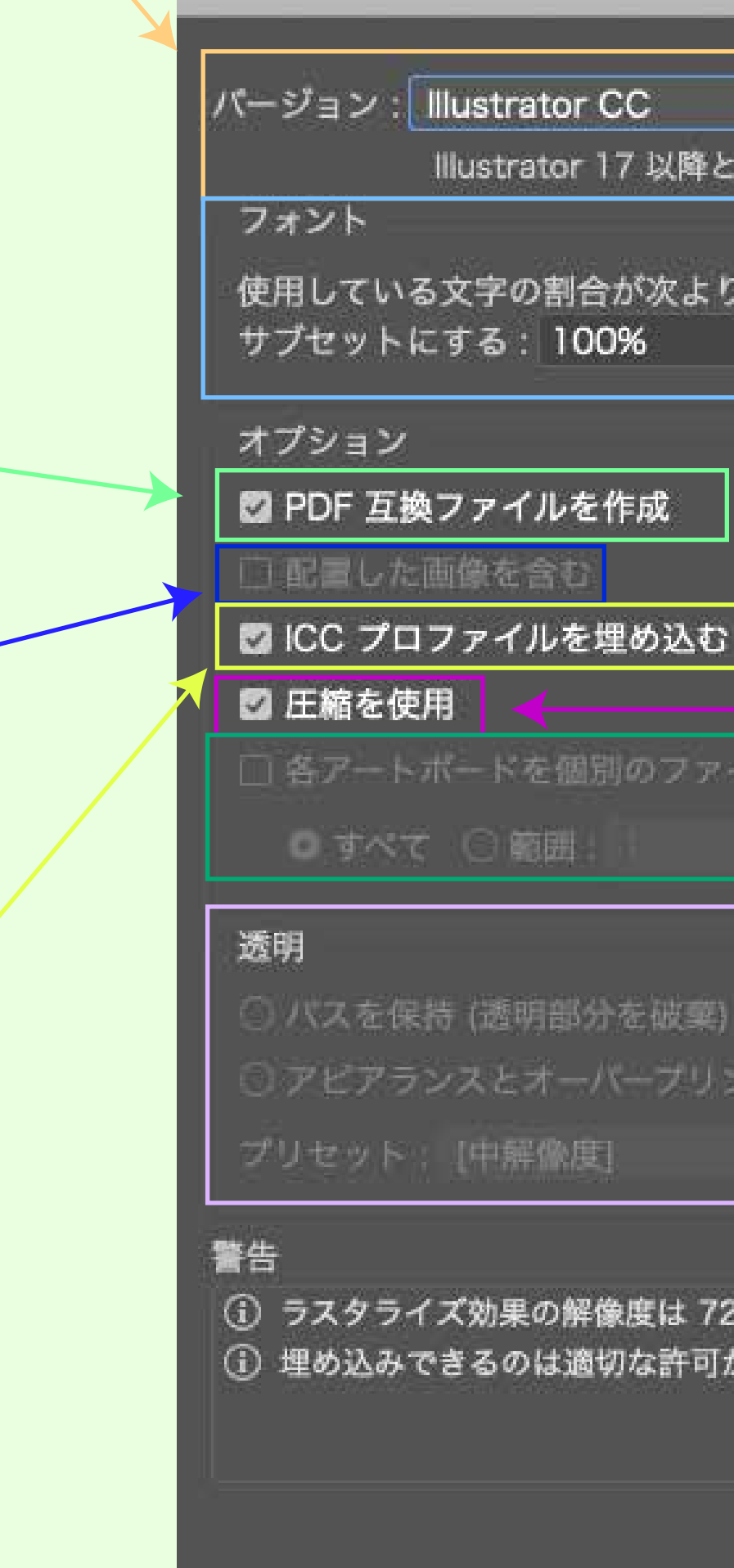